# **Mopidy-dLeyna Documentation**

*Release 1.1.0*

**Thomas Kemmer**

May 21, 2016

#### Contents

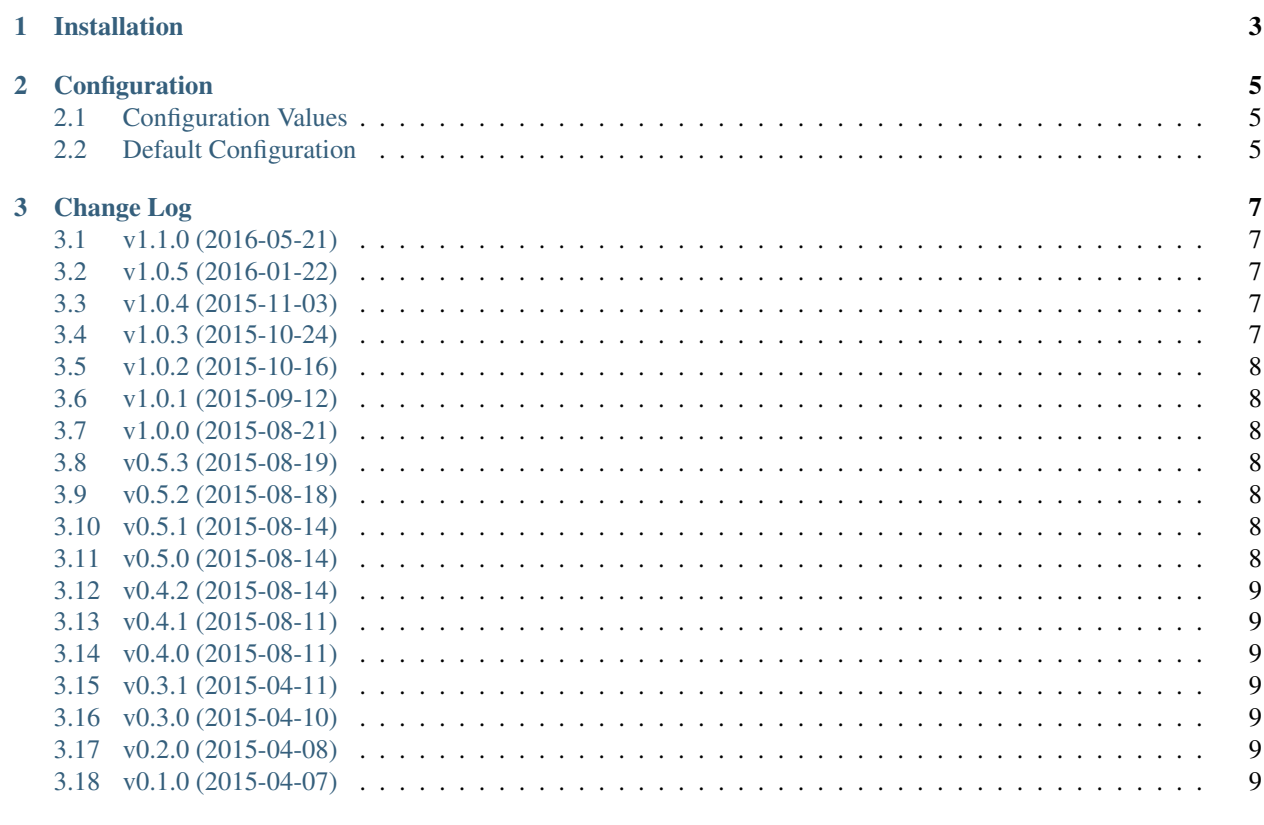

#### 4 License

Mopidy-dLeyna is a [Mopidy](http://www.mopidy.com/) extension that lets you play music from [DLNA](http://www.dlna.org/) Digital Media Servers using the [dLeyna](http://01.org/dleyna) D-Bus interface.

This extension lets you browse, search, and stream music from your NAS, PC, or any other device running a UPnP/DLNA compliant media server. Compatible devices are discovered automatically on your local network, so there is no configuration needed.

# **Installation**

<span id="page-6-0"></span>On Debian Linux and Debian-based distributions like Ubuntu or Raspbian, install the mopidy-dleyna package from [apt.mopidy.com:](http://apt.mopidy.com/)

apt-get install mopidy-dleyna

Otherwise, first make sure the following dependencies are met on your system:

- D-Bus Python bindings, such as the package python-dbus in Debian/Ubuntu/Raspbian.
- The dbus-launch command, available in the dbus-x11 package on Debian and Ubuntu.
- The dleyna-server package available in Ubuntu 14.04 and Debian "jessie". For other platforms, please see the dLeyna [installation instructions.](https://github.com/01org/dleyna-server)

Then install the Python package from [PyPI:](https://pypi.python.org/pypi/Mopidy-dLeyna/)

pip install Mopidy-dLeyna

#### **Configuration**

<span id="page-8-3"></span><span id="page-8-0"></span>This extension provides a number of configuration values that can be tweaked. However, the *[default configuration](#page-8-2)* should contain everything to get you up and running, and will usually require only a few modifications, if any, to match personal preferences.

### <span id="page-8-1"></span>**2.1 Configuration Values**

#### **dleyna/enabled**

Whether this extension should be enabled or not.

#### **dleyna/upnp\_browse\_limit**

The maximum number of objects to retrieve per UPnP *Browse* action, or 0 to retrieve all objects.

#### **dleyna/upnp\_lookup\_limit**

The maximum number of objects to retrieve by ID in a single UPnP *Search* action, or 0 for no limit. Note that for this setting to have any effect, the media server must advertise that it is capable of searching for object IDs.

This is an *experimental* setting and may be changed or removed in future versions.

#### **dleyna/dleyna/upnp\_search\_limit**

The maximum number of objects to retrieve per UPnP *Search* action, or 0 to retrieve all objects.

#### <span id="page-8-2"></span>**2.2 Default Configuration**

For reference, this is the default configuration shipped with Mopidy-dLeyna release 1.1.0:

```
[dleyna]
enabled = true
# maximum number of objects to retrieve per UPnP Browse action, or 0
# to retrieve all objects
upnp_browse_limit = 1000
# maximum number of objects to retrieve by ID in a single UPnP Search
# action (if supported by device), or 0 for no limit
upnp_lookup_limit = 20
# maximum number of objects to retrieve per UPnP Search action, or 0
# to retrieve all objects
upnp_search_limit = 100
```
# **Change Log**

#### <span id="page-10-1"></span><span id="page-10-0"></span>**3.1 v1.1.0 (2016-05-21)**

- Add upnp\_lookup\_limit configuration value (experimental).
- Add support for albumartist queries.
- Add support for minidlna "All Albums" collections.
- Add track bitrate according to DLNA specification.
- Add basic unit tests for library and playback providers.
- Update documentation and build environment.
- Various code refactorings and improvements.

# <span id="page-10-2"></span>**3.2 v1.0.5 (2016-01-22)**

- Specify sort order when browsing.
- Add apt.mopidy.com to installation options.
- Remove Album.images property (deprecated in Mopidy v1.2).
- Handle exceptions in dLeynaPlaybackProvider.

### <span id="page-10-3"></span>**3.3 v1.0.4 (2015-11-03)**

• Handle uppercase characters in server UDNs.

# <span id="page-10-4"></span>**3.4 v1.0.3 (2015-10-24)**

- Refactor server handling.
- Handle persistent URIs in dLeynaClient.

#### <span id="page-11-0"></span>**3.5 v1.0.2 (2015-10-16)**

- Improve startup error messages.
- Performance improvements.

# <span id="page-11-1"></span>**3.6 v1.0.1 (2015-09-12)**

• Add workaround for permanently lost media servers.

# <span id="page-11-2"></span>**3.7 v1.0.0 (2015-08-21)**

- Add upnp\_browse\_limit config value.
- Add upnp\_search\_limit config value.
- Refactor get\_images implementation.
- Improve debug output.

### <span id="page-11-3"></span>**3.8 v0.5.3 (2015-08-19)**

- Fix lost server handling.
- Check device's *SearchCaps* when searching.
- Improve log messages.

# <span id="page-11-4"></span>**3.9 v0.5.2 (2015-08-18)**

- Move mapping helpers to translator module.
- Add mopidy\_dleyna.dleyna.\_\_main\_\_.
- Update *README.rst*.

### <span id="page-11-5"></span>**3.10 v0.5.1 (2015-08-14)**

• Start/stop D-Bus daemon from backend.

### <span id="page-11-6"></span>**3.11 v0.5.0 (2015-08-14)**

• Add support for album art.

### <span id="page-12-0"></span>**3.12 v0.4.2 (2015-08-14)**

• Use asynchronous D-Bus calls to improve performance on Raspberry Pi.

# <span id="page-12-1"></span>**3.13 v0.4.1 (2015-08-11)**

• Add workaround for integer conversion issues on 32 bit systems.

# <span id="page-12-2"></span>**3.14 v0.4.0 (2015-08-11)**

- Start session bus on headless systems or when running as a daemon.
- Use recursive search for container lookups.
- Add browse/search filters.
- Peristent URI handling.

### <span id="page-12-3"></span>**3.15 v0.3.1 (2015-04-11)**

• Perform search asynchronously.

### <span id="page-12-4"></span>**3.16 v0.3.0 (2015-04-10)**

- Add basic search capabilities.
- Return proper reference types when browsing.

# <span id="page-12-5"></span>**3.17 v0.2.0 (2015-04-08)**

• Add workaround for *minidlna* crashing on empty filter.

# <span id="page-12-6"></span>**3.18 v0.1.0 (2015-04-07)**

• Initial release.

#### **License**

<span id="page-14-0"></span>Mopidy-dLeyna is Copyright (c) 2015, 2016 Thomas Kemmer.

Licensed under the Apache License, Version 2.0 (the "License"); you may not use this software except in compliance with the License. You may obtain a copy of the License at

<http://www.apache.org/licenses/LICENSE-2.0>

Unless required by applicable law or agreed to in writing, software distributed under the License is distributed on an "AS IS" BASIS, WITHOUT WARRANTIES OR CONDITIONS OF ANY KIND, either express or implied. See the License for the specific language governing permissions and limitations under the License.

Index

# C

configuration value dleyna/dleyna/upnp\_search\_limit, [5](#page-8-3) dleyna/enabled, [5](#page-8-3) dleyna/upnp\_browse\_limit, [5](#page-8-3)  $d$ leyna/upnp\_lookup\_limit, [5](#page-8-3)

# D

dleyna/dleyna/upnp\_search\_limit configuration value, [5](#page-8-3) dleyna/enabled configuration value, [5](#page-8-3) dleyna/upnp\_browse\_limit configuration value, [5](#page-8-3) dleyna/upnp\_lookup\_limit configuration value, [5](#page-8-3)